"2013 - AÑO DEL BICENTENARIO DE LA ASAMBLEA GENERAL CONSTITUYENTE DE 1813"

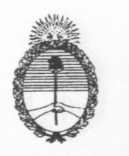

Ministerio de Educación

 $2603$ BESOLUCION Nº

## BUENOS AIRES, 20 D I C 2013

VISTO el Expediente Nº 7300/09 del registro de este MINISTERIO, la Ley de Educación Nacional Nº 26.206, la Ley de Educación Técnico Profesional Nº 26.058, los Decretos del PODER EJECUTIVO NACIONAL Nros. 144/08 y 115/10, las Resoluciones Ministeriales Nros. 1019/09, 1120/10, 2083/11 y 2372/12, las Resoluciones del CONSEJO FEDERAL DE EDUCACIÓN Nros. 188/12 y 200/13, y

## CONSIDERANDO:

Que los artículos 115° y 116° de la Ley de Educación Nacional N° 26.206 (LEN) establecen que el MINISTERIO DE EDUCACIÓN fijará las políticas y estrategias educativas conforme a los fines y objetivos establecidos para el Sistema Educativo Nacional y que el CONSEJO FEDERAL DE EDUCACIÓN será el ámbito de concertación, acuerdo y coordinación de la política educativa nacional.

Que el artículo 115° inciso "g" de la Ley Nº 26.206 establece como función del PODER EJECUTIVO NACIONAL, a través del MINISTERIO DE EDUCACION, el otorgamiento de validez nacional a los títulos y certificaciones de estudios.

Que el artículo 38° de la Ley de Educación Técnico Profesional N° 26.058 establece que los títulos de técnicos medios y técnicos superiores no universitarios y las certificaciones de formación profesional podrán ser homologados en el orden nacional a partir de los criterios y estándares de homologación acordados y definidos federalmente.

Que el Decreto PEN Nº 115/10 estableció como responsabilidad primaria de la DIRECCIÓN DE VALIDEZ NACIONAL DE TÍTULOS Y ESTUDIOS la gestión de las tramitaciones conducentes al otorgamiento de validez nacional para los títulos y certificados correspondientes a las ofertas educativas existentes en el país; el registro de los estudios de todo el país que otorgan certificados con validez nacional; y la asistencia técnica a las jurisdicciones en lo relativo a la validez nacional de títulos y certificados.

Que por Decreto PEN Nº 144/08 se otorgó validez nacional a los títulos y certificaciones correspondiente a la cohorte 2008, que emitan instituciones de gestión estatal y de gestión privada reconocidas por las autoridades educativas nacionales, provinciales y de la CIUDAD AUTÓNOMA DE BUENOS AIRES, correspondientes a

w est

"2013 - AÑO DEL BICENTENARIO DE LA ASAMBLEA GENERAL CONSTITUYENTE DE 1813"

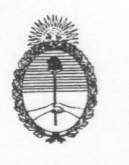

Ministerio de Educación

 $2603$ 

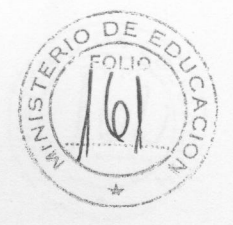

estudios presenciales de todos los niveles y modalidades de la educación, previstos por la Lev 26.206.

RESOLUCION Nº

Que el mismo decreto fija los requisitos, plazos y condiciones para el otorgamiento de la validez nacional correspondiente a las cohortes posteriores al año 2008.

Que el artículo 16° de la citada norma establece que este Ministerio es la autoridad de aplicación de la misma, quedando facultado para dictar las normas interpretativas y complementarias para su cumplimiento, pudiendo, en acuerdo con el CONSEJO FEDERAL DE EDUCACIÓN, ampliar los plazos para el inicio del trámite de validez nacional establecidos en los artículos 5°, 8° y 9°, para el caso de las jurisdicciones que así lo requieran.

Que las Resoluciones Ministeriales N° 1019/09 y N° 1120/10 extendieron los plazos para el inicio del trámite de otorgamiento de validez nacional establecidos en los artículos 5°, 8° y 9° del decreto antes mencionado, para las cohortes 2010 y 2011 inclusive.

Que la Resolución Ministerial N° 2083/11 otorgó validez nacional para la cohorte 2012 a los títulos y certificados correspondientes a los estudios presenciales de todos los niveles y modalidades de la educación previstos por la Ley N° 26.206, a excepción de los de Formación Docente y los de Educación Superior Universitaria; y extendió los plazos para el inicio del trámite de validez nacional establecidos en los artículos 5°, 8° y 9° del Decreto PEN Nº 144/08 hasta el 31 de Diciembre de 2012.

Que la Resolución Ministerial N° 2372/12 otorgó validez nacional para la cohorte 2013 a los títulos y certificados emitidos por instituciones educativas públicas de gestión estatal y de gestión privada reconocidas por las autoridades educativas nacionales, provinciales y de la CIUDAD AUTÓNOMA DE BUENOS AIRES, correspondientes a los estudios presenciales de todos los niveles y modalidades de la educación previstos por la Ley N° 26.206, a excepción de los de Formación Docente y los títulos y certificados emitidos por las universidades y los institutos universitarios.

Que la Resolución Ministerial N° 982/13 creó el REGISTRO NACIONAL DE TÍTULOS Y CERTIFICADOS CON VALIDEZ NACIONAL (ReNaV) de Nivel Inicial, Primario, Secundario y Superior.

Que en el marco del proceso de implementación de la Ley de Educación Nacional, el MINISTERIO DE EDUCACIÓN y el CONSEJO FEDERAL DE EDUCACIÓN se Ministerio de Educación RESOLUCION Nº-

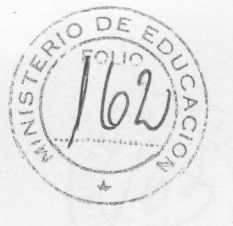

encuentran desarrollando acciones tendientes a garantizar la unidad del Sistema **Educativo Nacional.** 

Que mediante Resoluciones del CONSEJO FEDERAL DE EDUCACIÓN se han aprobado diversos lineamientos y criterios, Núcleos de Aprendizajes Prioritarios y marcos de referencia para la Educación Inicial, Primaria, Secundaria y Superior y modalidades del Sistema Educativo Nacional.

Que la Resolución del CONSEJO FEDERAL DE EDUCACIÓN Nº 188/12 aprobó el "Plan Nacional de Educación Obligatoria y Formación Docente 2012 - 2016".

Que la Resolución del CONSEJO FEDERAL DE EDUCACIÓN Nº 200/13 aprobó el "Plan Estratégico para el otorgamiento de la Validez Nacional 2014 - 2016", de los títulos y certificados correspondientes a los estudios presenciales de los niveles Inicial, Primario, Secundario y Superior y las modalidades del Sistema Educativo Nacional previstas por la Ley N° 26.206, a excepción de los títulos y certificados correspondientes a estudios de Formación Docente, a estudios Universitarios y de los títulos y certificados emitidos por los institutos universitarios.

Que conforme al artículo 2° de la citada Resolución se establece la celebración de Actas de Compromiso entre el Ministro de Educación de la Nación y los titulares de las carteras educativas jurisdiccionales, en donde se acordarán los lineamientos de trabajo estipulados particularmente para cada jurisdicción, en el marco del Plan Estratégico para el otorgamiento de la Validez Nacional 2014 - 2016".

Que hasta tanto se acuerde la celebración de las Actas de Compromiso con cada jurisdicción y se completen los lineamientos federales correspondientes, resulta necesario otorgar validez nacional a los títulos y certificados de la Educación Inicial, Primaria, Secundaria y Superior y modalidades del Sistema Educativo Nacional previstas por la Ley Nº 26.206.

Que los equipos técnicos del MINISTERIO DE EDUCACIÓN DE LA NACIÓN han producido los respectivos informes.

Que la DIRECCIÓN GENERAL DE ASUNTOS JURÍDICOS ha tomado la intervención que le compete.

Que la presente medida se dicta en uso de las facultades conferidas por la Ley de Ministerios (t.o.1992) y sus modificatorias, Decreto Nacional Nº 355/2002 (artículo 23 quarter, punto 14) y sus modificatorios.

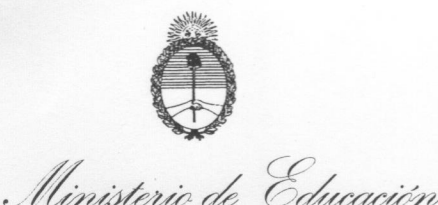

 $2603$ 

**RESOLUCION Nº.** 

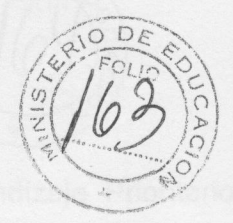

Por ello.

## EL MINISTRO DE EDUCACIÓN **RESUELVE:**

ARTÍCULO 1º .- Otorgar validez nacional, para la cohorte 2014, a los títulos y certificados emitidos por instituciones educativas públicas de gestión estatal y de gestión privada reconocidas por las autoridades educativas nacionales, provinciales y de la CIUDAD AUTÓNOMA DE BUENOS AIRES, correspondientes a los estudios presenciales de la Educación Inicial, Primaria, Secundaria y Superior, a excepción de los títulos y certificados correspondientes a estudios de Formación Docente y a los emitidos por Universidades e Institutos Universitarios.

ARTÍCULO 2° .- Exceptuar de lo establecido en el ARTÍCULO 1° a:

a) Los títulos y certificados cuya validez nacional esté sujeta a la celebración de las Actas de Compromiso establecidas en el artículo 2° de la Resolución del CONSEJO FEDERAL DE EDUCACIÓN N° 200/13, para cada jurisdicción.

b) Los títulos y certificados correspondientes a los estudios presenciales de la Educación Secundaria y Superior de la modalidad Educación Técnico Profesional, cuyas ofertas educativas estén sujetas a los marcos de referencia aprobados por el CONSEJO FEDERAL DE EDUCACIÓN y cuyas resoluciones hayan establecido como plazo de presentación para su homologación hasta el 31 de diciembre de 2013, y no se haya cumplido dicha presentación en término.

ARTÍCULO 3° .- La validez nacional otorgada en el ARTÍCULO 1° tendrá vigencia previa legalización de los títulos y certificados por la autoridad educativa jurisdiccional competente, la que deberá certificar:

- a) La aprobación por parte de la autoridad educativa jurisdiccional del diseño curricular y/o plan de estudios.
- b) El reconocimiento jurisdiccional expreso de las instituciones, para el caso de la modalidad de Educación Técnico Profesional.
- c) La escolaridad cumplida, respetando la opción de estructura de la Educación Primaria y de la Educación Secundaria elegida por la jurisdicción, de acuerdo al artículo 134° de la Ley de Educación Nacional.

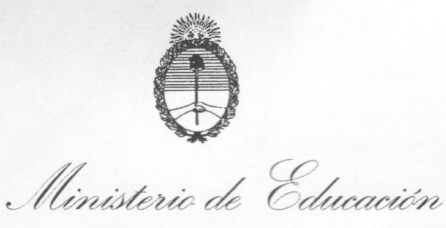

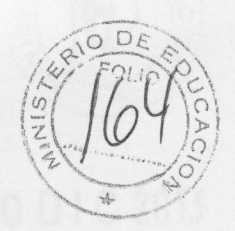

- d) La inclusión en el diseño curricular de los Núcleos de Aprendizaje Prioritarios correspondientes al nivel y a los años de escolaridad obligatoria, acordados por el CONSEJO FEDERAL DE EDUCACIÓN, y los que en un futuro se definan en el marco de la Ley de Educación Nacional.
- e) El cumplimiento de los plazos establecidos por el CONSEJO FEDERAL DE EDUCACIÓN para la aplicación de sus acuerdos.

ARTÍCULO 4º .- Comuníquese, publíquese, dése a la Dirección Nacional del Registro Oficial y archívese.

 $2603$ 

RESOLUCION Nº

CEN

Prof. ALBERTO E. SILEONI<br>MINISTRO DE EDUCACIÓN